# Applied Machine Learning for Educational Data Scientists

EDLD 654

Joe Nese Daniel Anderson

# An Introduction to the Course

Week 1, Class 2

## Agenda

- Introductions
- About the course
- Syllabus
- Kaggle

## About Me

- BA: UC Santa Barbara
- PhD, School Psychology: University of Maryland
- Behavioral Research & Teaching (BRT) since 2009
- Research Associate Professor
	- Research
		- Applied statistical methods to measure and monitor student growth
		- Inform the applied research methodologies used by researchers
		- Developing and improving systems that support data-based decision making using advanced technologies to influence teachers' instructional practices and increase student achievement
	- [CORE](https://jnese.github.io/core-blog/) and [CORE II](https://ies.ed.gov/funding/grantsearch/details.asp?ID=3427)
	- Teaching
		- EDLD 651 Introduction to Data Science with R
		- EDLD  $654 \frac{\text{this one}}{\text{this one}}$  $654 \frac{\text{this one}}{\text{this one}}$  $654 \frac{\text{this one}}{\text{this one}}$

## whoami

- Research Assistant Professor: Behavioral Research and Teaching
- Dad (two daughters: 8 and 6)
- · Pronouns: he/him/his
- Primary areas of interest
	- ♥♥R♥♥, computational research, and open science
	- · Achievement gaps, systemic inequities, and variance between educational institutions

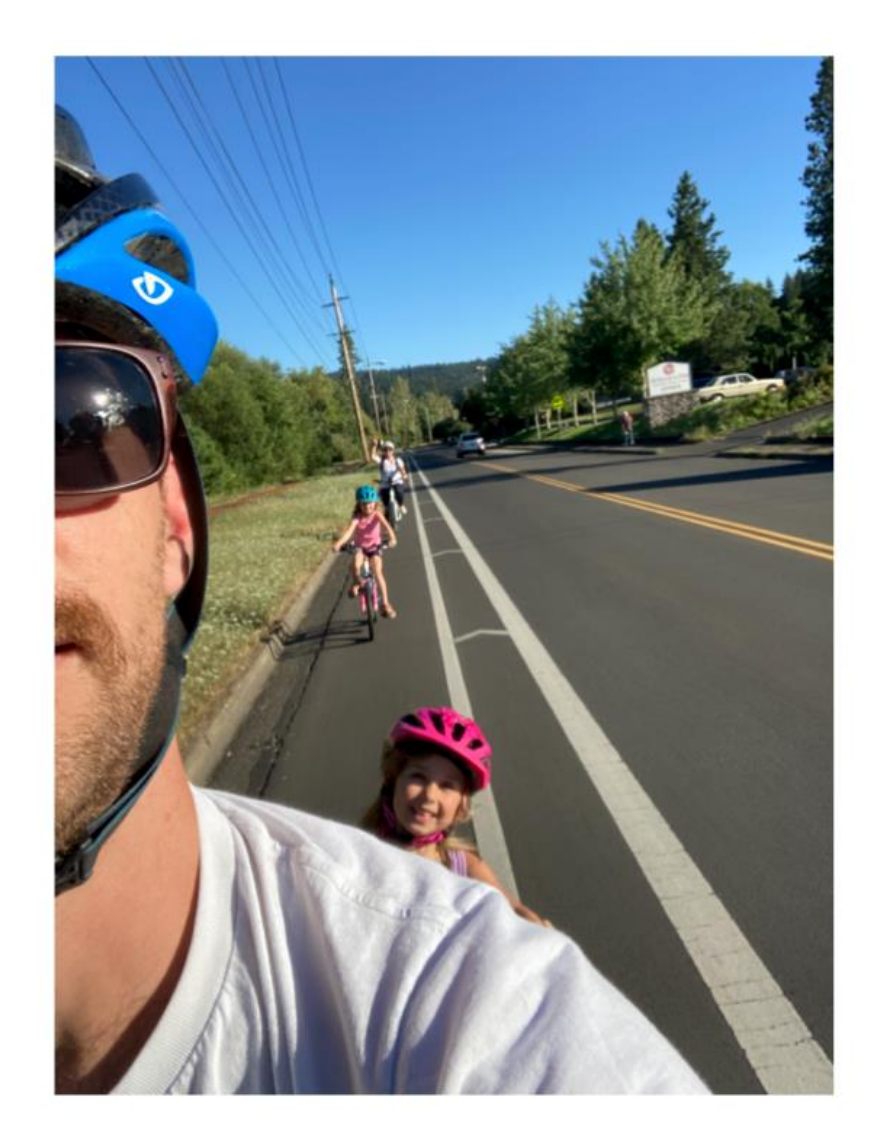

## About You

- Please introduce yourself
	- Name and program/year of study
	- How are you doing?
		- Tell me whatever you'd like the class to know

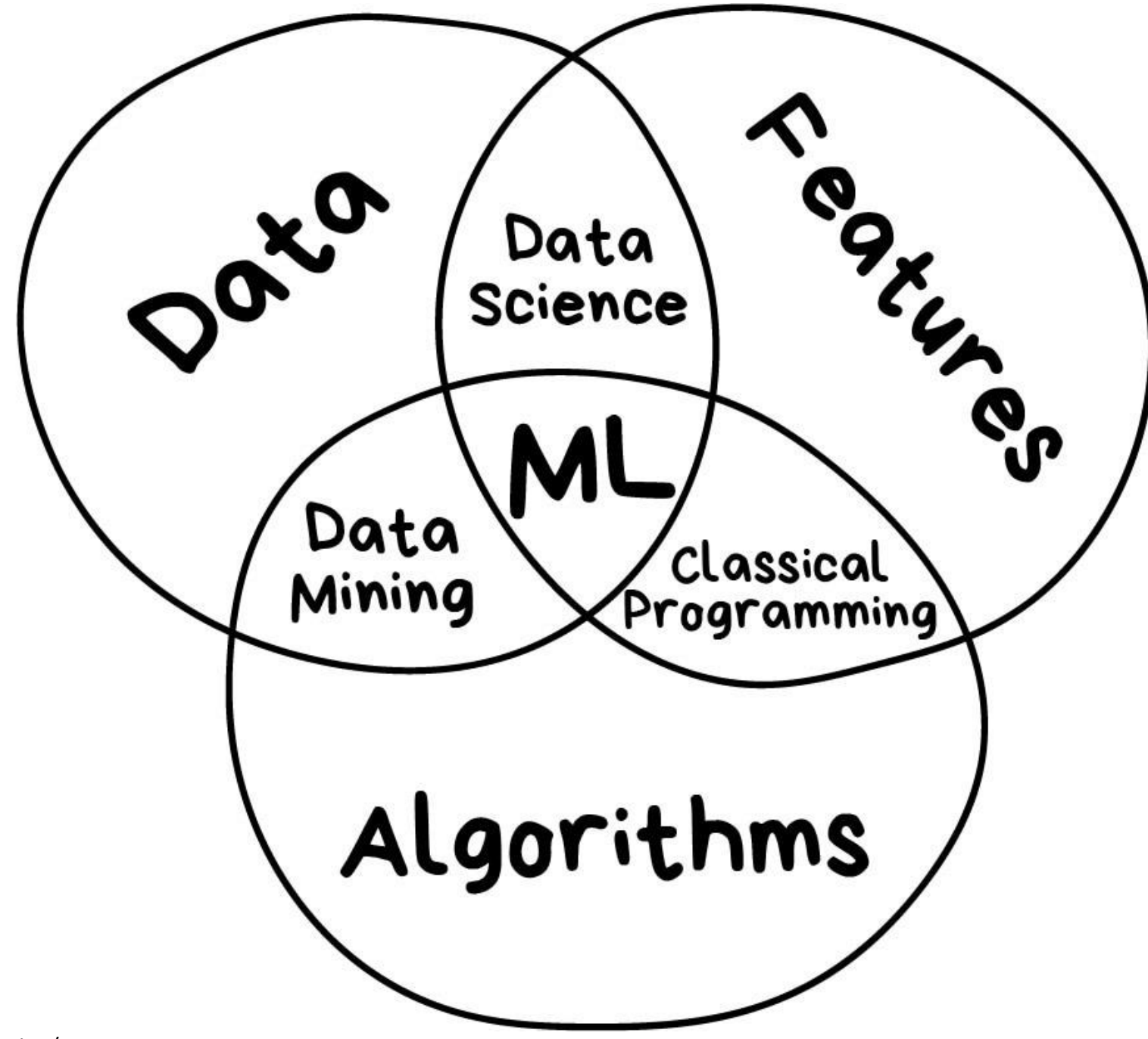

https://vas3k.com/blog/machine\_learning/

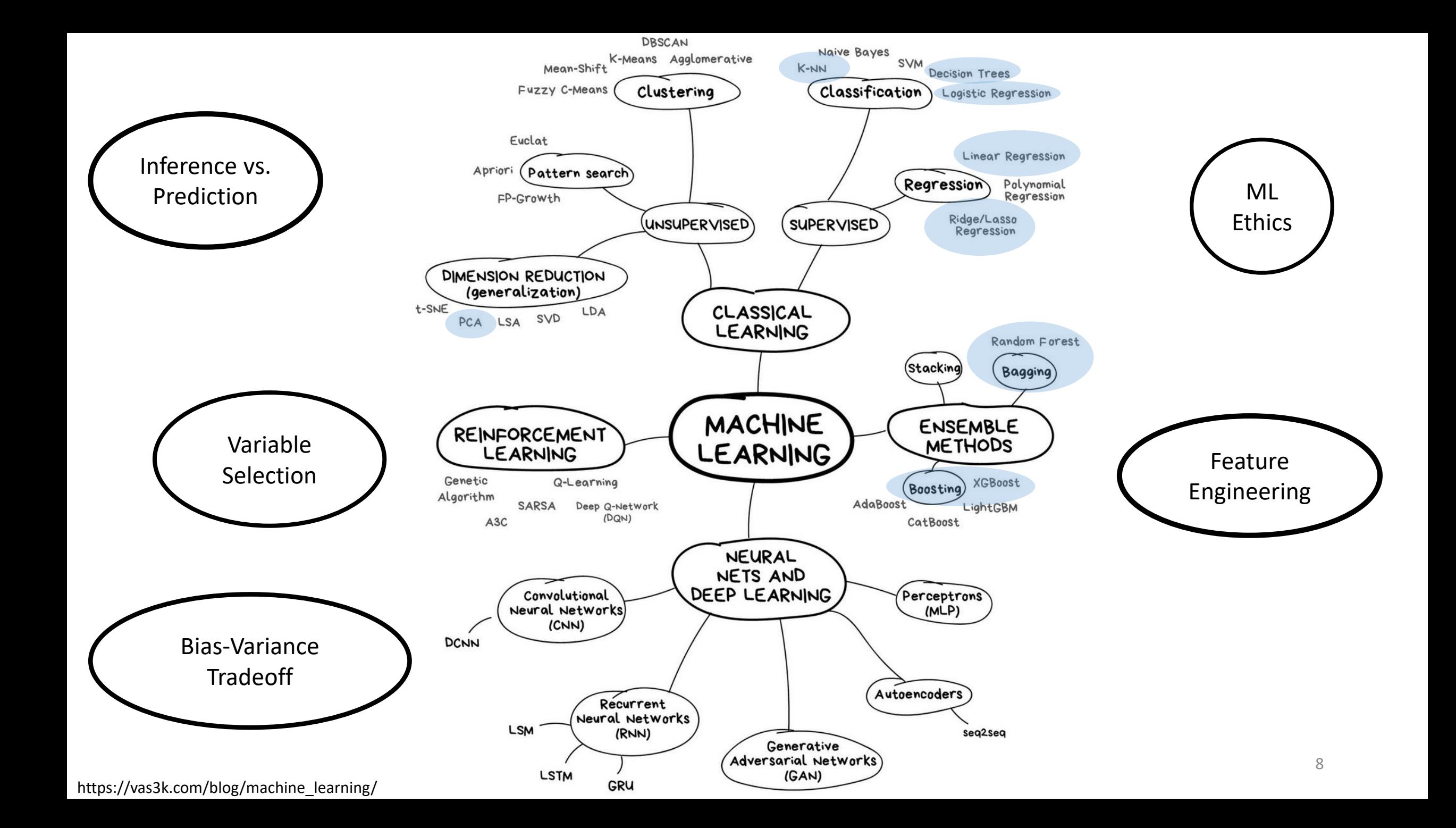

## ML Modeling Process

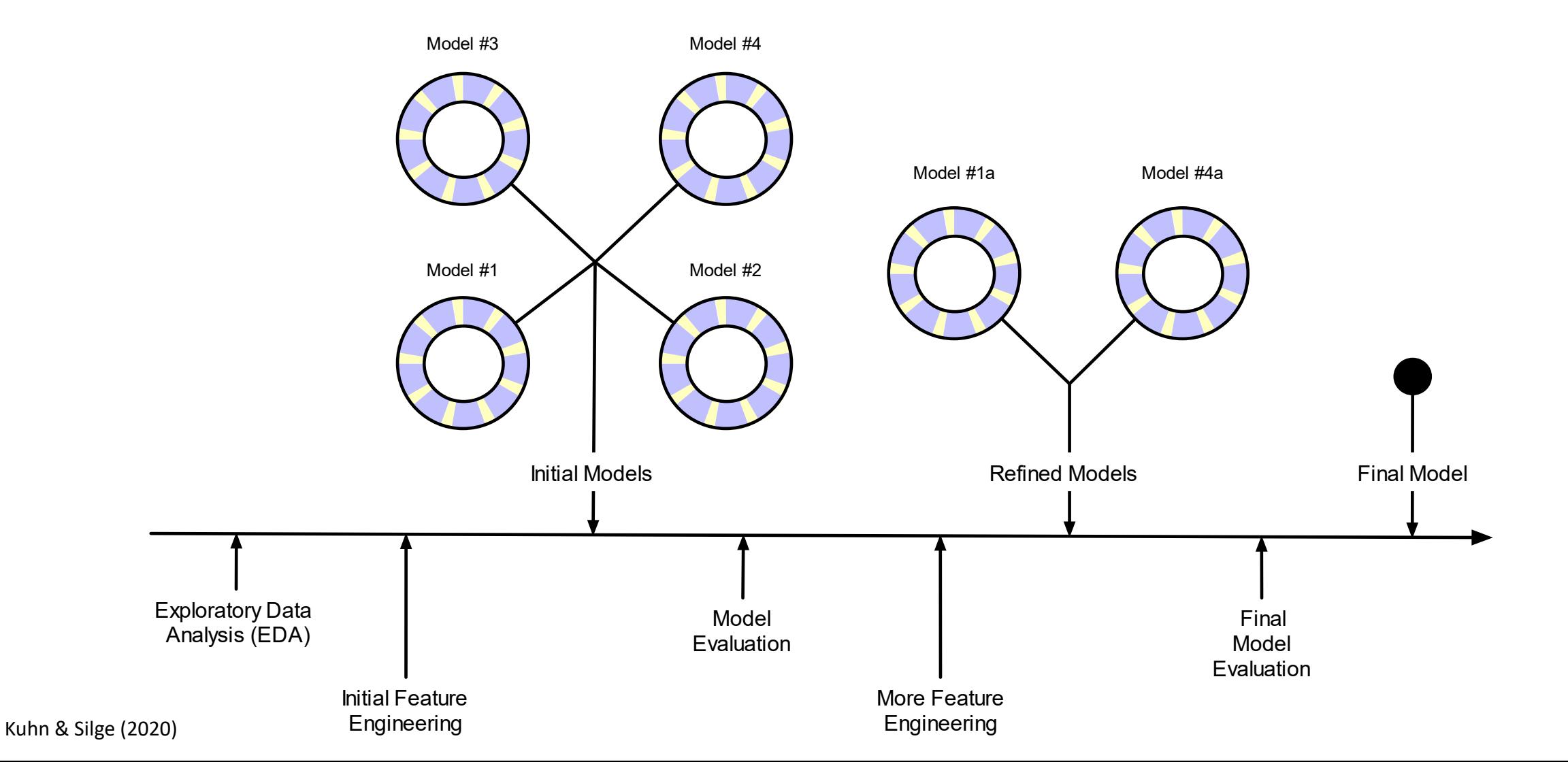

## Housekeeping

- Course website:<https://uo-datasci-specialization.github.io/c4-ml-fall-2020/index.html>
	- Syllabus:<https://uo-datasci-specialization.github.io/c4-ml-fall-2020/site-syllabus.html>
	- Schedule:<https://uo-datasci-specialization.github.io/c4-ml-fall-2020/schedule.html>
	- Assignments:<https://uo-datasci-specialization.github.io/c4-ml-fall-2020/assignments.html>
- Course github:<https://github.com/uo-datasci-specialization/c4-ml-fall-2020>
- Course Kaggle:<https://www.kaggle.com/c/edld-654-fall-2020/overview>

# How the pandemic affects this course

## Remote instruction

- In-person format
	- Present new content
	- Lab applying learned content
- Remote format
	- Present new content in a Zoom meeting
		- two instructors to help field questions
		- Zoom will be recorded, and posted to Canvas to view at a later time if need be
	- Labs held via zoom
		- two instructors available to help and answer questions
		- screen shares
		- breakout rooms to facilitate individual help as necessary
		- attendance is encouraged

## Practical changes

- Expectation is that you still engage with each week's materials
- Communication
	- Please be open with your communication regarding unexpected interruptions or uncertainties so that we can help
		- illness
		- caring for family
		- technology
- Accessibility
	- students with disabilities or medical conditions that encounter barriers with remote instruction should contact the [Accessible Education Center](http://aec.uoregon.edu/) as soon as possible so that appropriate accommodations can be determined

## How we can help each other

- Patience
- Grace
- Empathy
- Understanding
- Open communication

## About the course

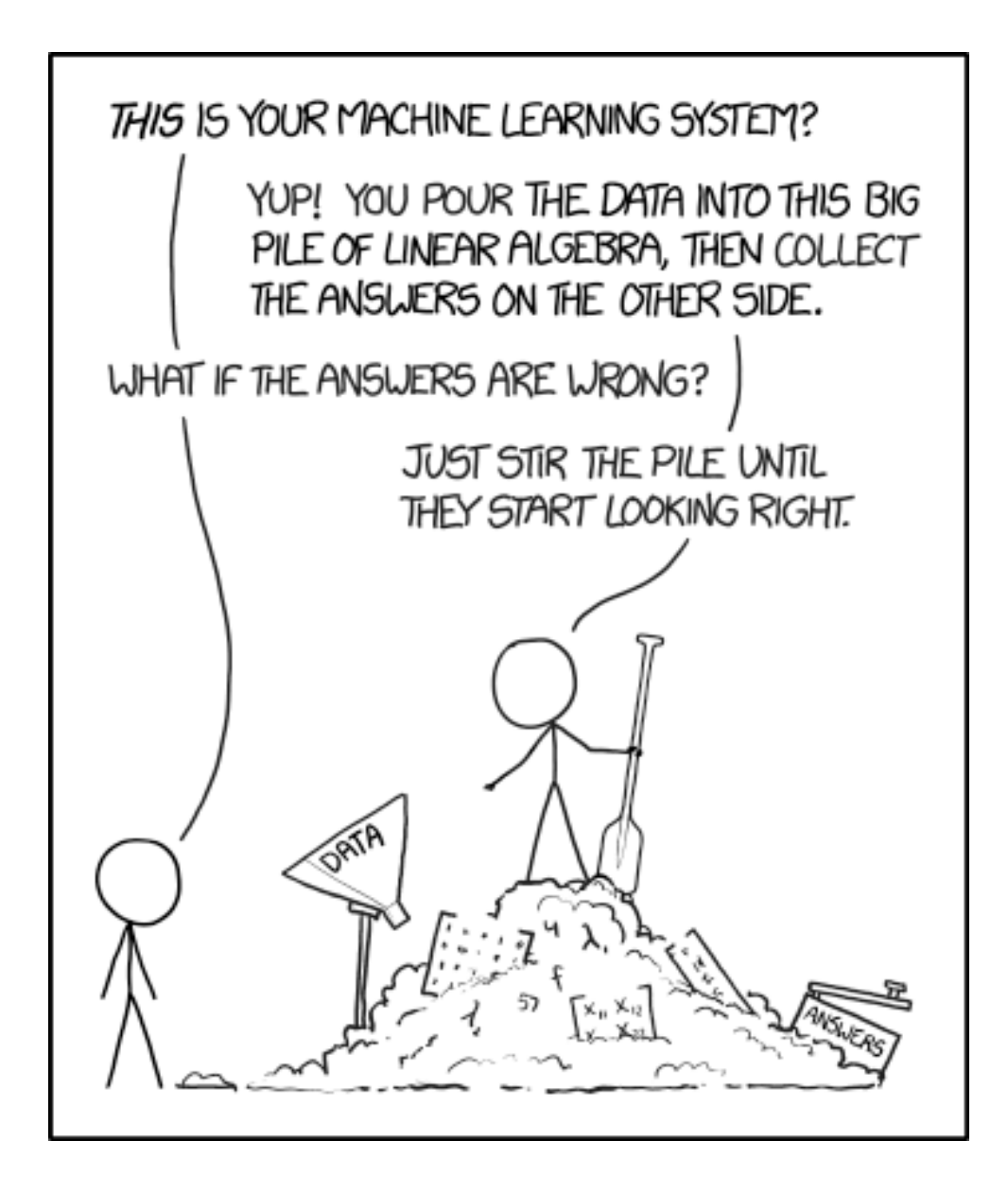

## This class

- This class is
	- an introduction to applied machine learning techniques
	- experimental
	- utilizing R
	- delivered remotely
- This class is not
	- all encompassing
	- perfectly complete (the field and software change)
	- an online course

## Why R?

- R has cutting edge ML models
	- Some ML developers use R as their primary computing environment and their work often results in R packages
- R and R packages are built by people who do data analysis
- It is easy to link to other applications
	- You can implement python, C, C++, tensorflow, keras, stan, or Weka without leaving R
- You already know R!

## Why not R?

- R is a data analysis language, and is not C or Java
	- If a high-performance deployment is required, R can be a prototyping language
- R is mostly memory-bound
	- But there are plenty of exceptions to this
- The interfacing functions have been inconsistent
	- There are two methods for specifying what a model
		- formula  $(y \sim x)$
		- $X = X$ ,  $Y = Y$
	- Nearly all model functions auto-generate dummy variables
	- Some packages have an argument for resampling

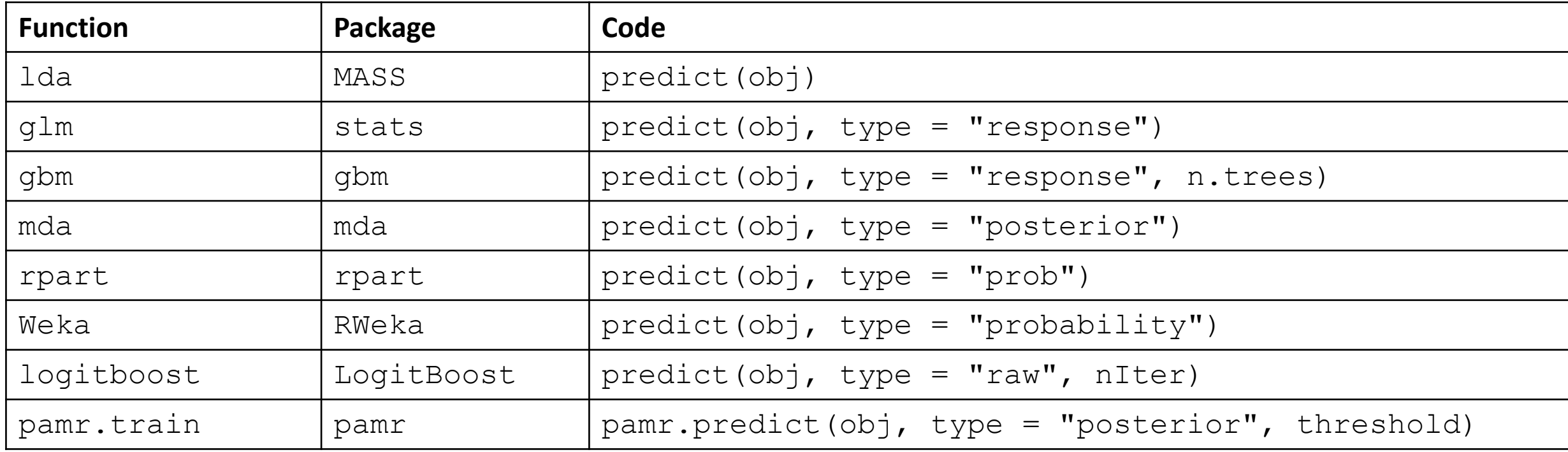

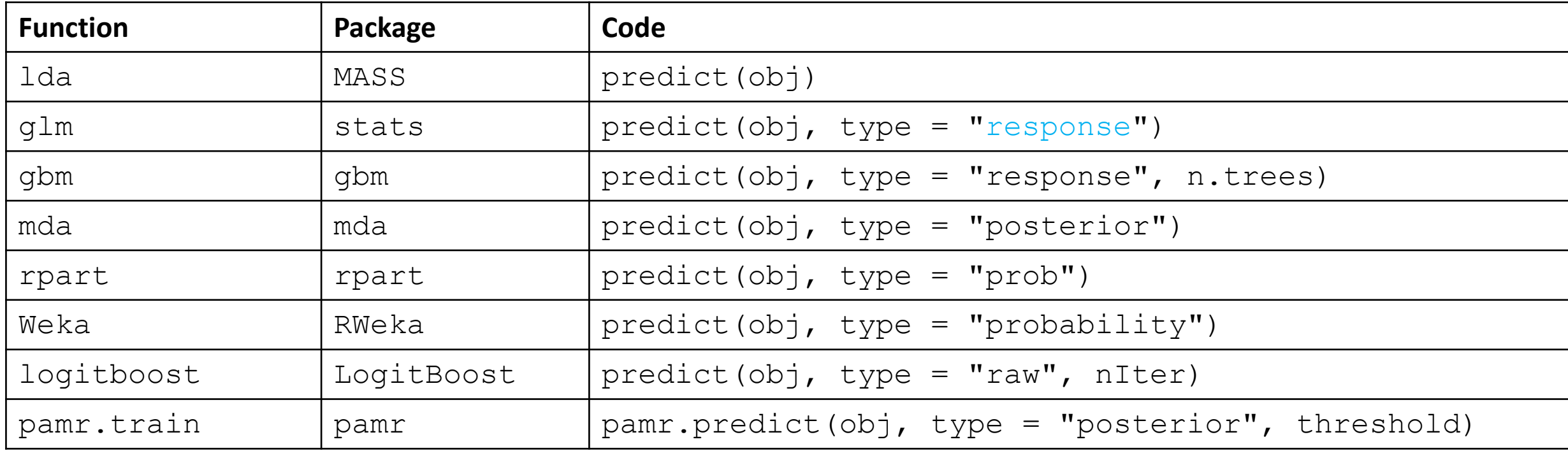

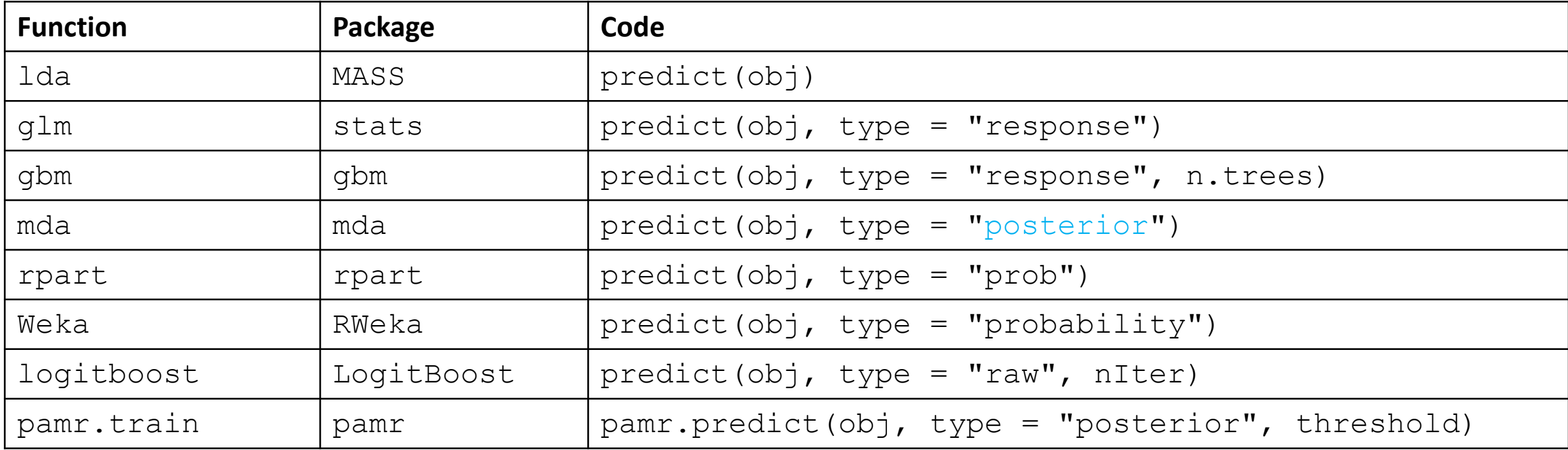

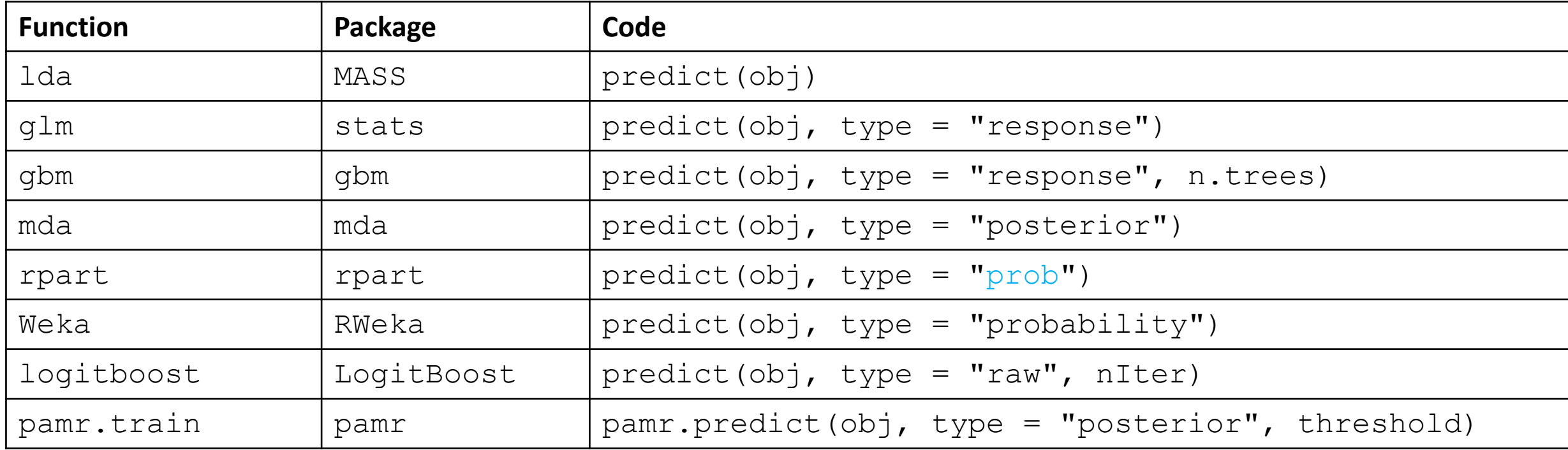

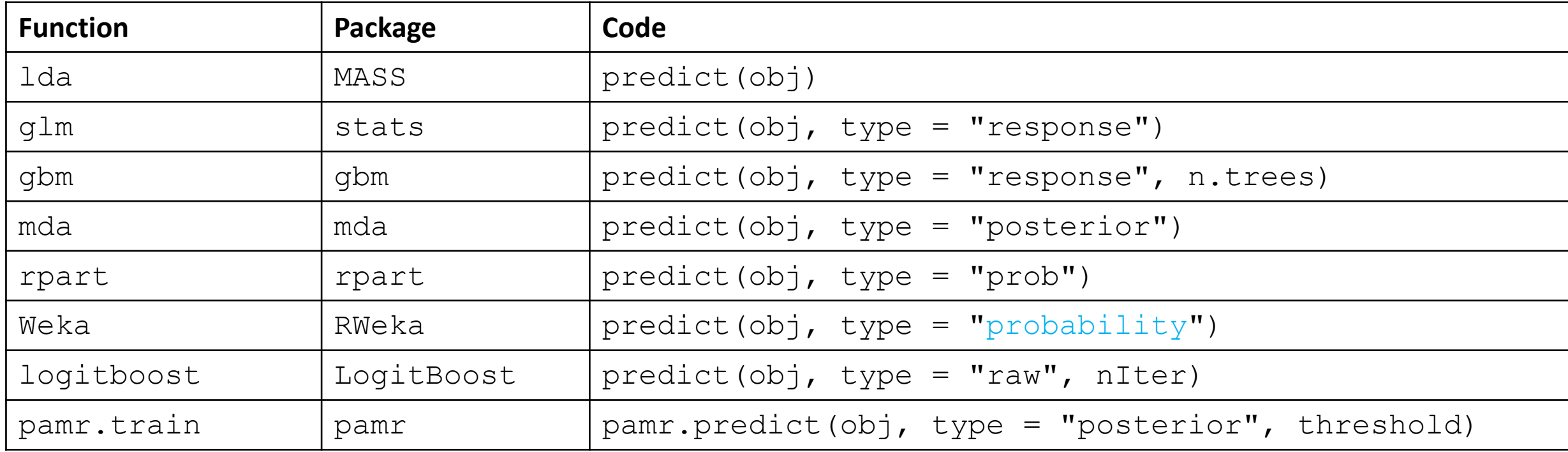

## Why tidymodels?

- Consistent interface functions and language
	- Irrespective of modeling package
	- This makes your workflow consistent across models and projects
- RStudio generally makes good products
	- You are already familiar with the tidyverse
- tidymodels has the support of a respected development team
- Cutting edge!
	- taking the place of the well-known and widely-used carat package

## Why not tidymodels?

- Cutting edge!
	- currently in development
	- stable/durable code?
	- documentation non-existent is growing!
		- Tidymodels [website](https://www.tidymodels.org/) (launched spring 2020)
		- [Tidy Modeling with R](https://www.tmwr.org/) (released on 2020-9-22)
	- makes it challenging both to learn and to teach
- Not the tidyverse
	- but it is tackling something much larger and more complex
	- all the packages

## Why not tidymodels?

- Cutting edge!
	- currently in development
	- stable/durable code?
	- documentation non-existent is growing!
		- Tidymodels [website](https://www.tidymodels.org/) (launched spring 2020)
		- [Tidy Modeling with R](https://www.tmwr.org/) (released on 2020-9-22)

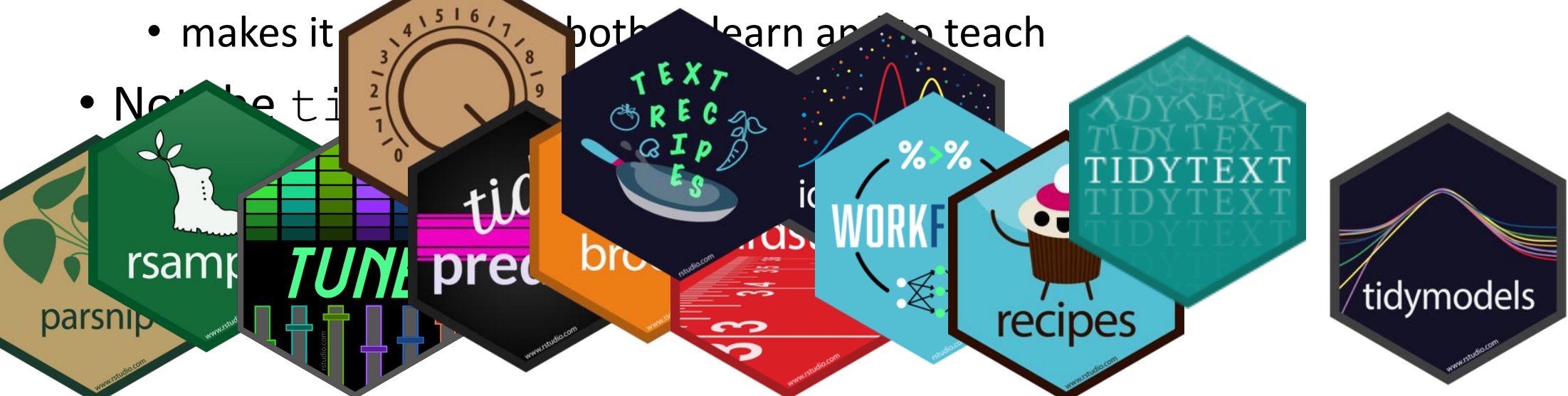

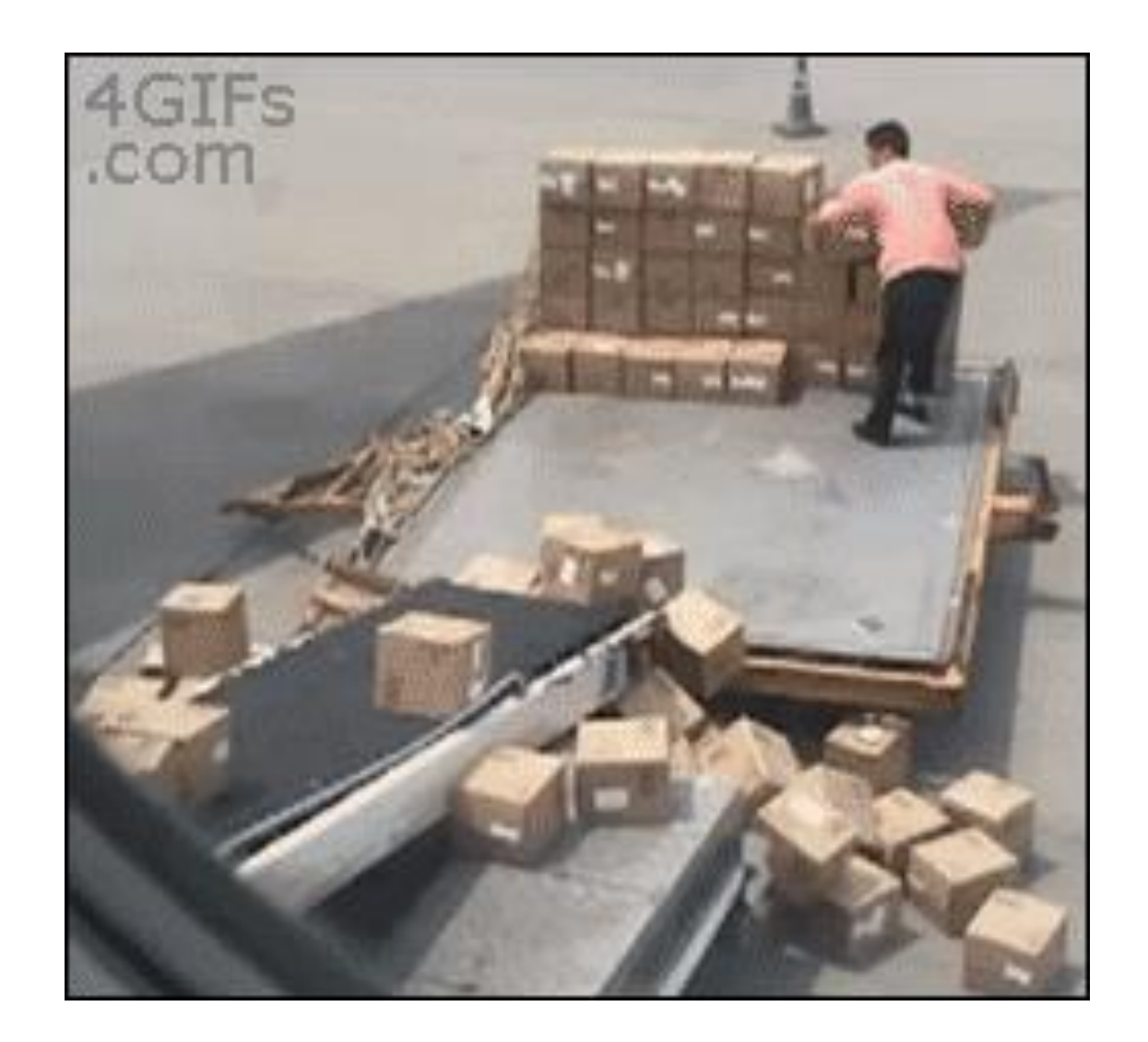

## tidymodels

- This is a lot of packages
	- Some of these packages work in the background
	- Others perform specific tasks, small, important tasks in the modeling process
- Can be overwhelming, but
	- we will not be calling all of these directly
	- you will learn how each of the major packages fit into your ML workflow

## Some Resources

- [Tidy Modeling with R](https://www.tmwr.org/) (just released!)
- Tidymodels [website](https://www.tidymodels.org/) (recently released!)
- [Learning to Teach Machines to Learn](https://alison.rbind.io/post/2019-12-23-learning-to-teach-machines-to-learn/) (Allison Hill)
- [ML Learning Resources](https://github.com/bradleyboehmke/data-science-learning-resources/blob/master/README.md) (Bradley Boehmke)
- [Intro to Tidy ML materials](https://conf20-intro-ml.netlify.com/materials/) (Allison Hill)
- [Applied ML materials](https://rstudio-conf-2020.github.io/applied-ml/README.html) (Max Kuhn)
- [Julia Silge](https://juliasilge.com/blog/) blog
	- screencasts and blogs using {tidymodels} and [#TidyTuesday](https://github.com/rfordatascience/tidytuesday) data
- Your peers
- Your instructors
- [RStudio Community](https://community.rstudio.com/)

# Syllabus

## Course learning objectives

- Describe the framework of machine learning (i.e. supervised vs. unsupervised learning) and how it differs from standard inferential statistics
- Discuss the bias-variance tradeoff in supervised learning and apply the concept in making decisions about model selection
- Construct various supervised learning models, including linear regression (for prediction rather than inference), penalized regression (ridge/lasso), various decision tree models (including bagged and boosted trees, and random forests), and *k*-nearest neighbor models
- Measure and contrast the performance of various models
- Construct models for both classification- and regression-based problems
- Conduct feature engineering, including dimension reduction, to increase model performance (and quantify the degree to which model performance changed)

## Required Texts (free)

Max Kuhn · Kjell Johnson

# Applied<br>Predictive Modeling

2 Springer

#### **The R Series**

**Hands-On Machine Learning with R** 

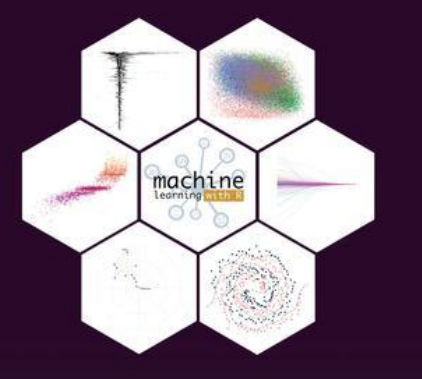

**Bradley Boehmke Brandon Greenwell** 

**CRC** Press A CHAPMAN & HALL BOOK

#### **Springer Texts in Statistics**

**Gareth James** Daniela Witten **Trevor Hastie Robert Tibshirani** 

#### **An Introduction** to Statistical Learning

with Applications in R

2 Springer

**DATA SCIENCE SERIES** 

#### **FEATURE ENGINEERING AND SELECTION**

A Practical Approach for Predictive Models

> **MAX KUHN KJELL JOHNSON**

> > CRC Press

A CHAPMAN & HALL BOOK

## Books not required (but possibly helpful)

**BRADLEY EFRON TREVOR HASTIE** 

### **COMPUTER AGE STATISTICAL INFERENCE**

**ALGORITHMS, EVIDENCE, AND DATA SC** 

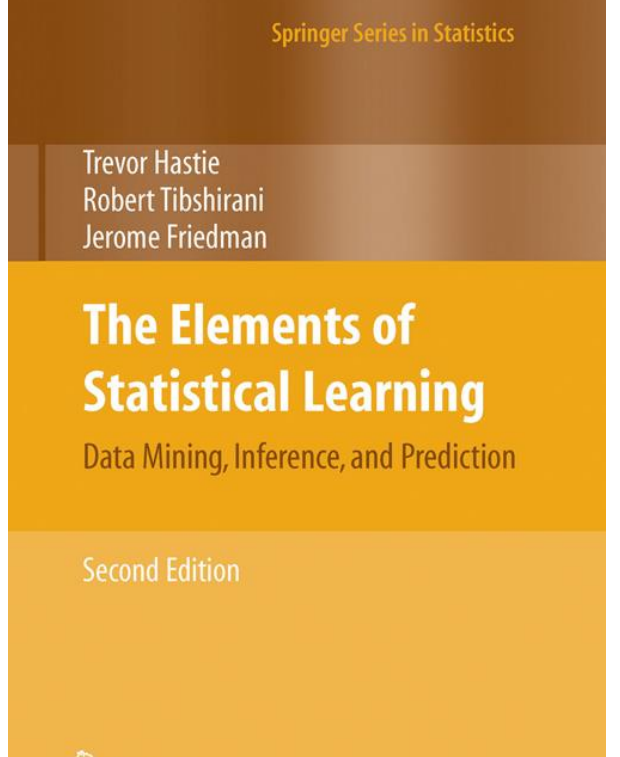

2 Springer

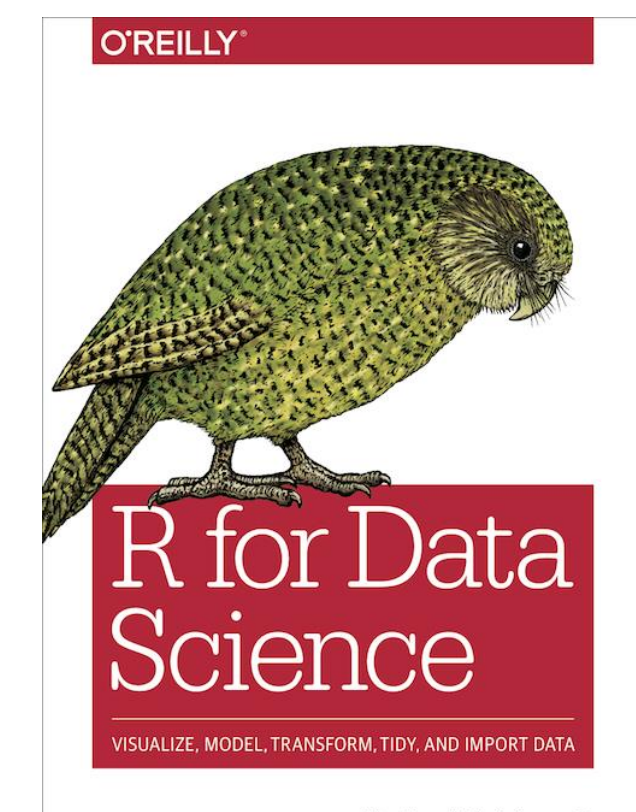

Hadley Wickham & Garrett Grolemund

## Books not required (but possibly helpful)

 $\equiv$ 

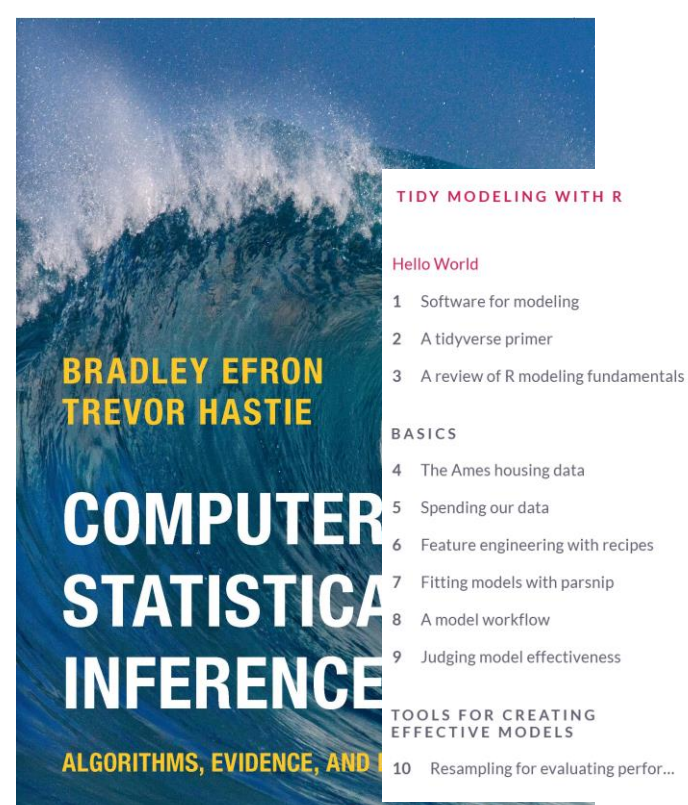

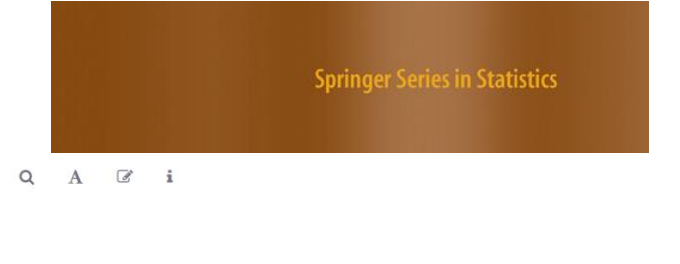

#### **Tidy Modeling with R**

MAX KUHN AND JULIA SILGE

Version 0.0.1.9007 (2020-09-22)

#### **Hello World**

This is the website for Tidy Modeling with R. This book is a guide to using a new collection of software in the R programming language for model building, and it has two main goals:

2 Springer

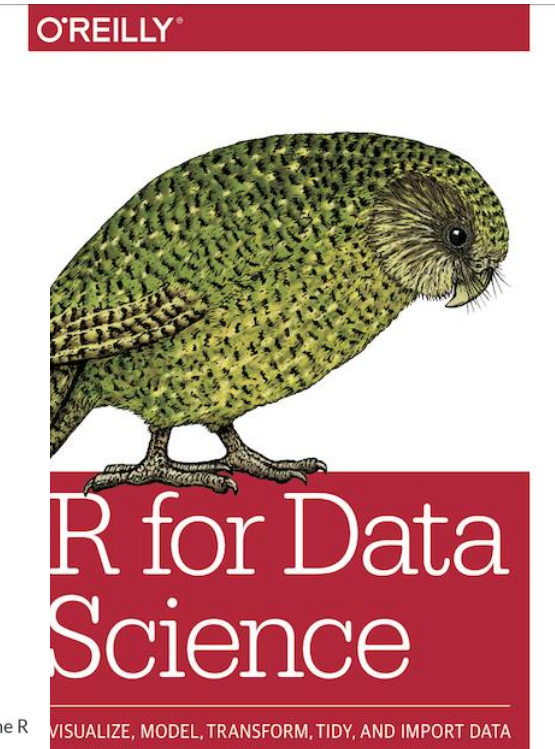

Hadley Wickham & Garrett Grolemund

## Weekly Schedule

- Class time M & W 12:15-1:45
- Readings do before class
- New content presented via Zoom
	- attend to ask questions
	- recordings will be posted to Canvas
- Labs conducted via Zoom
	- to provide you with practice and time with the instructors to help you puzzle through your problems
	- what you do not complete in Zoom labs must be completed on your own time

## Assignments (200 points total)

- Data Quiz (5 points)
- Labs (100 points)
	- 1) Resampling (20 points)
	- 2) Penalized Regression (20 points)
	- 3) Feature Engineering (20 points)
	- *4) K* Nearest Neighbors (20 points)
	- 5) Ensemble Methods (20 points)
- Final Project (95 points)
	- Preliminary fit 1 (10 points)
	- Preliminary fit 2 (10 points)
	- Blog post (75 points)
		- Data description (20 points)
		- Model fit description (25 points)
		- Model fits (20 points)
		- Data visualization (5 points)
		- Reproducibility (5 points)

## Labs

- Scored on a "best honest effort" basis
	- generally, zero or full credit
- If you find yourself stuck and unable to proceed, **please contact the instructors for help rather than submitting incomplete work**
	- Contacting the instructor is part of the "best honest effort" and can result in full credit for an assignment even if the work is not fully complete.
- **If the assignment is not complete, and the student has not contacted the instructor for help, it is likely to result is a partial credit score or a zero**.
- Labs submitted late will be docked by 30% (6 points)
	- Labs are due a week after they are assigned, before class starts

## Final Project

- We will be using the [kaggle](https://www.kaggle.com/) platform to host a [local competition](https://www.kaggle.com/c/edld-654-fall-2020/overview)
- Work as a team to build, tune, evaluate a predictive model based on the training data
- Make predictions on the test data that has all the same features (variables) except the outcome
- Upload predictions to kaggle, which will provide you with an estimate of your model performance on a portion of the test data (but not the full test data)
- At the end of the course, each team's most performant model will be evaluated against the full test data
	- this final test regularly leads to changes in the leaderboard ranking for real kaggle competitions
	- the team with the best model will be awarded five points extra credit.
- Link to outside data to help increase the performance of your model (e.g., NCFS) [NCES](https://nces.ed.gov/)<sub>)</sub> 39

## Final Project – Preliminary fits

- At Week 6 and Week 8 each team will be required to submit preliminary predictions to kaggle
- You may submit predictions at any time, but you must submit your first predictions by Week 6, and predictions from a new model by Week 8
- A quantitative indicator of prediction accuracy will automatically be provided
- Submissions will be scored on an "all or nothing" basis
	- If your group provides a set of predictions, you will all receive credit, regardless of the performance of the model

## Final Project

Group project, 3 to 4 people

Blog post (or a series of blog posts)

- Data description
	- Describe core features of the data, any additional data you joined in and why, basic descriptives, feature engineering, and data splitting
- Model fit description
	- At least three models must be fit to the data. Describe each model, hyperparameters, assumptions, and a description of what the model is doing and why it is appropriate
- Model fits
	- Describe model fitting procedure(s) and the results of your model evaluation. Compare and contrast the different fits, including a discussion of model performance
- Data visualization
	- Include at least two plots (you may include more) to help communicate your findings
- Reproducibility
	- All code should be housed in a GitHub repository and be fully reproducible

## Final Project – Dates

- **Week 6a (11/2)**: Preliminary Fit 1
- **Week 8b (11/18)**: Preliminary Fit 2
- **Week 11 (12/7)**: Final Fits, Blog post (final product) due

## Final Project – Scoring Rubric

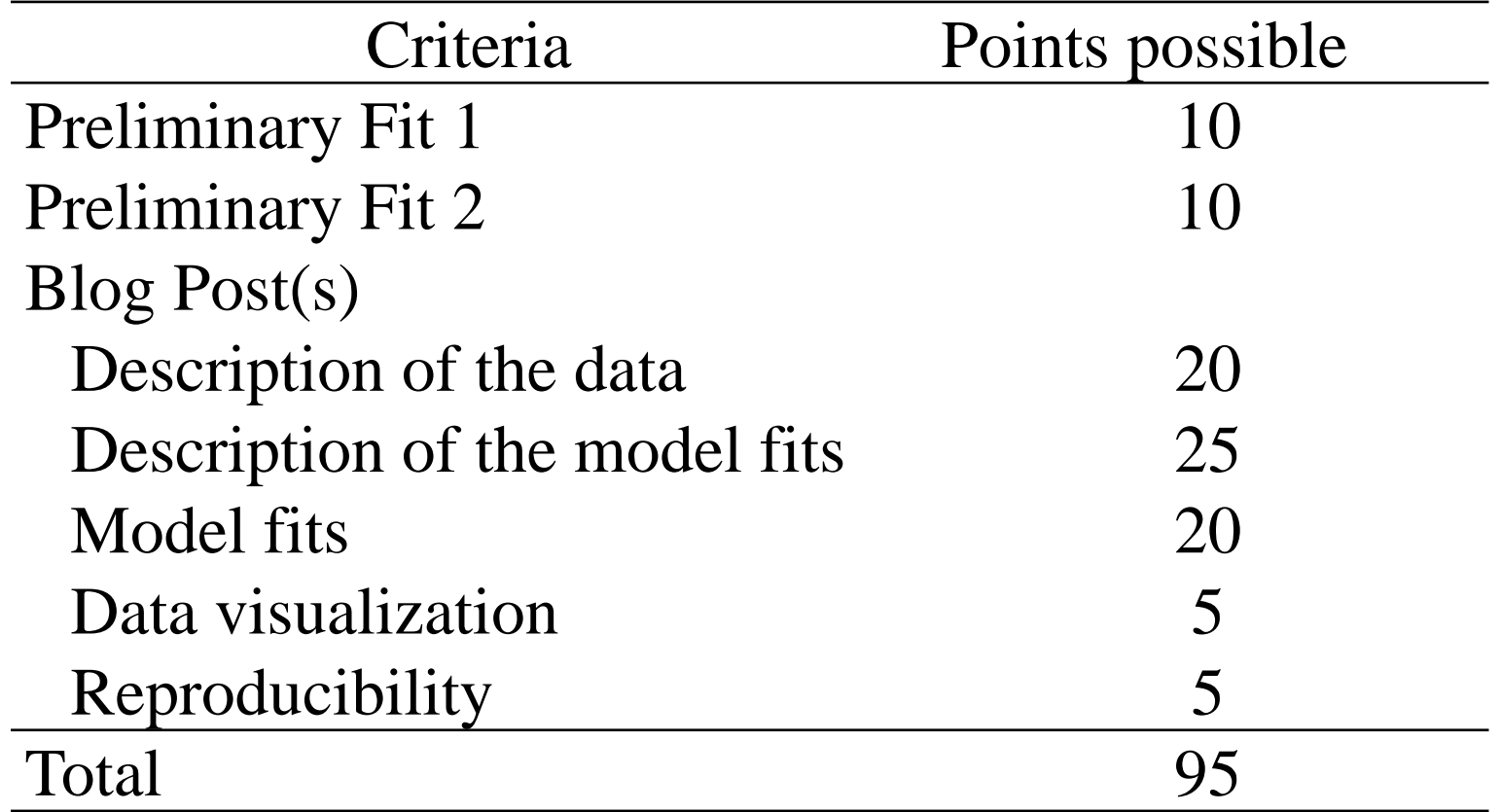

## Grading

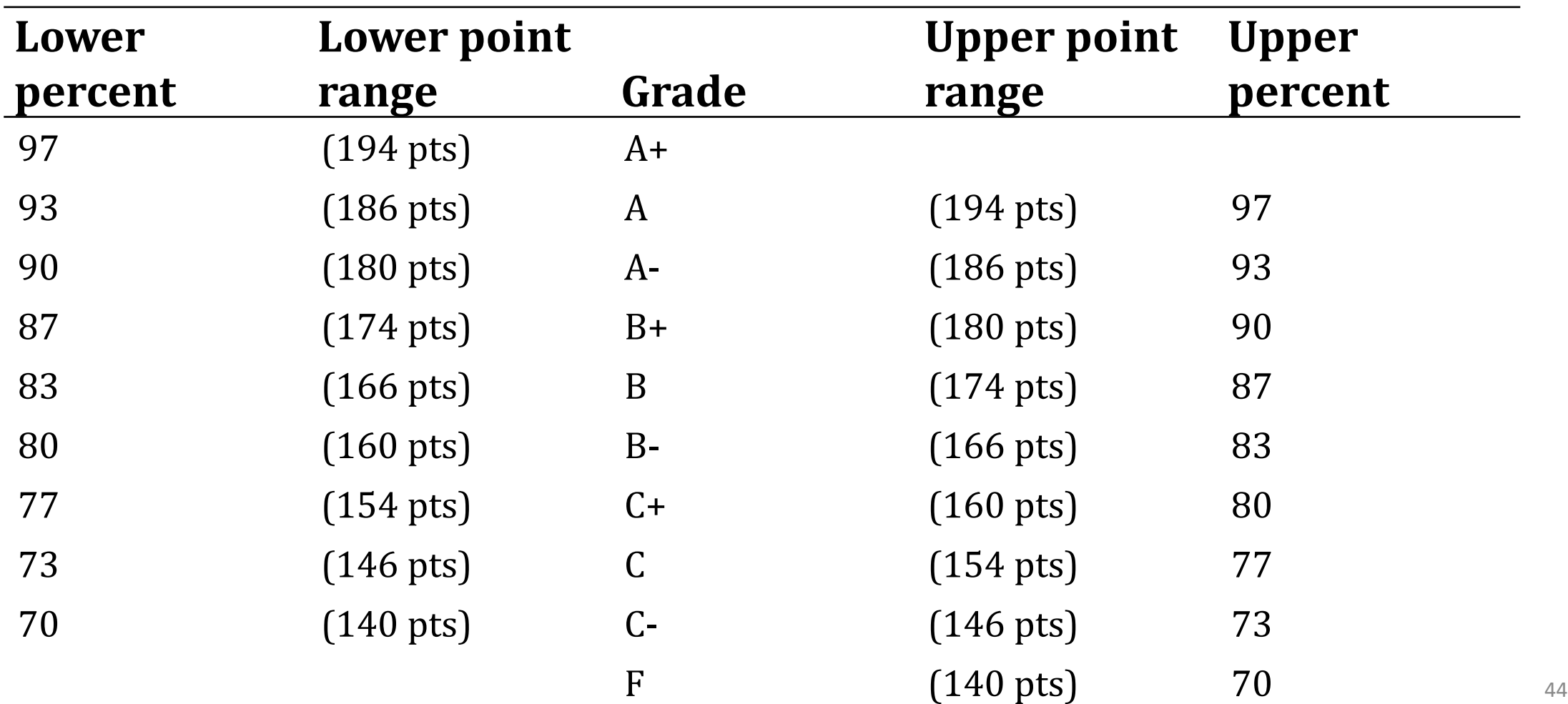

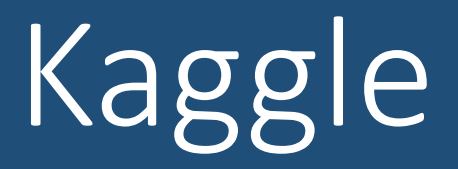